Geometrie aus der Arbeitswelt

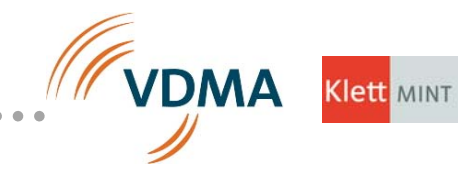

# Flächenberechnung

Querschnittsfläche eines Profils berechnen

Volumen und Preis des Werkstücks berechnen

Das abgebildete Profil soll als Träger von Bauteilen auf einem Förderband verwendet werden. 

a) Berechne die Querschnittsfläche des Profils in mm<sup>2</sup>.

b) Berechne das Volumen des Profils in  $\text{dm}^3$ . Ein  $\text{dm}^3$  Material wiegt 2,68 kg. Wie schwer ist das Profil?

c) Berechne den Stückpreis des Bauteils bei Materialkosten von 11,50 €/kg.

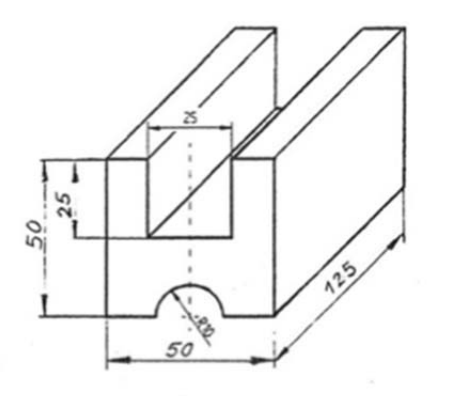

# Erklärungen aus der Arbeitswelt

• Profil: so bezeichnet man im Metallbau lange, stabförmige Bauteile, deren Querschnitt (Profil) über die gesamte Länge gleich ist. Es gibt viele unterschiedliche Profile (Querschnitte). Bekannt sind z.B. die "Doppel-T-Träger".

. . . . . . . . .

Beschriftung "R10" in der technischen Zeichnung: bedeutet Radius von 10 mm.

Geometrie aus der Arbeitswelt

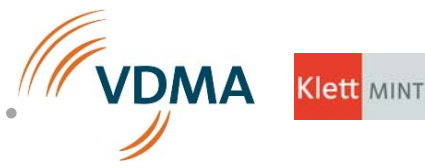

# Lösung

a)  $A = l * b$  $A_1 = 50$  mm  $*$  50 mm = 2500 mm<sup>2</sup>  $A_2 = 25$  mm  $*$  25 mm = 625 mm<sup>2</sup>  $A_3 = (\pi * r^2)/2 = (\pi * 100)/2 = 157,08 \text{ mm}^2$  $A_{\text{gesamt}} = A_1 - A_2 - A_3$  $A_{\text{gesamt}} = 2500 \text{ mm}^2 - 625 \text{ mm}^2 - 157,08 \text{ mm}^2 = 1717,92 \text{ mm}^2$ b)  $V = A * l$ 

```
V = 1717,92 mm<sup>2</sup> * 125 mm = 214740 mm<sup>3</sup> = 0,21474 dm<sup>3</sup>
m = 0,21474 dm<sup>3</sup> * 2,68 kg/dm<sup>3</sup> = 0,5755 kg
```
c) über Dreisatz:  $1 \text{ kg}$  / 11,50 € = 0,5755 kg / x  $x = (0.5755 \text{ kg} * 11,50 \text{ } \infty) / 1 \text{ kg}$  $x = 6,62 \in$ 

#### Variante

Wenn der Begriff der Dichte in NWT bereits eingeführt worden ist, sollte die Aufgabe b) noch praxisnäher wie folgt gestellt werden:

Berechne die Masse des Bauteils, wenn das Material eine Dichte von 2,68 kg/dm<sup>3</sup> besitzt.

#### Schlagworte zum Suchen und Finden

Sekundarstufe I – Flächenberechnung – Flächeninhalt – Querschnittsfläche – Profil – Masse – Dichte – Volumen